กิตติกรรมประกาศ ( $\bigcirc$ ) การประกาศ ( $\bigcirc$ ) การประกาศ ( $\bigcirc$ ) การประกาศ ( $\bigcirc$ ) การประกาศ ( $\bigcirc$ ) การประกาศ ( $\bigcirc$ ) การประกาศ ( $\bigcirc$ ) การประกาศ ( $\bigcirc$ ) การประกาศ ( $\bigcirc$ ) การประกาศ ( $\bigcirc$ ) การประกาศ ( $\bigcirc$ ) การประกาศ ( $\bigcirc$  $\nu$ ´¥n°£µ¬µ°´§¬  $\overline{a}$  ansunausin and  $\overline{a}$  and  $\overline{a}$  and  $\$  $\blacksquare$ 

บทที่ 1 บทนำ 1.1 ®¨´µ¦Â¨³Á®»¨ 1  $\begin{array}{|c|c|c|c|c|c|}\n\hline\n1.2 & \text{``ne} & \text{''} & \text{''} & \text{''} & \text{''} \\
\hline\n\end{array}$  $1.3$  ประโยชน์ที่จะได้รับจากการศึกษา  $\overbrace{A}$   $\overbrace{A}$  5  $1.4$  ขอบเขตการศึกษาและวิธีการวิจัย  $\begin{pmatrix} 1 & 1 & 2 \end{pmatrix}$  5

้<br>บทที่ 2 เอกสารและงานวิจัยที่เกี่ยวข้อง อาร์ติการ์ติด สิ่ง 2 ครั้ง ครั้ง 6

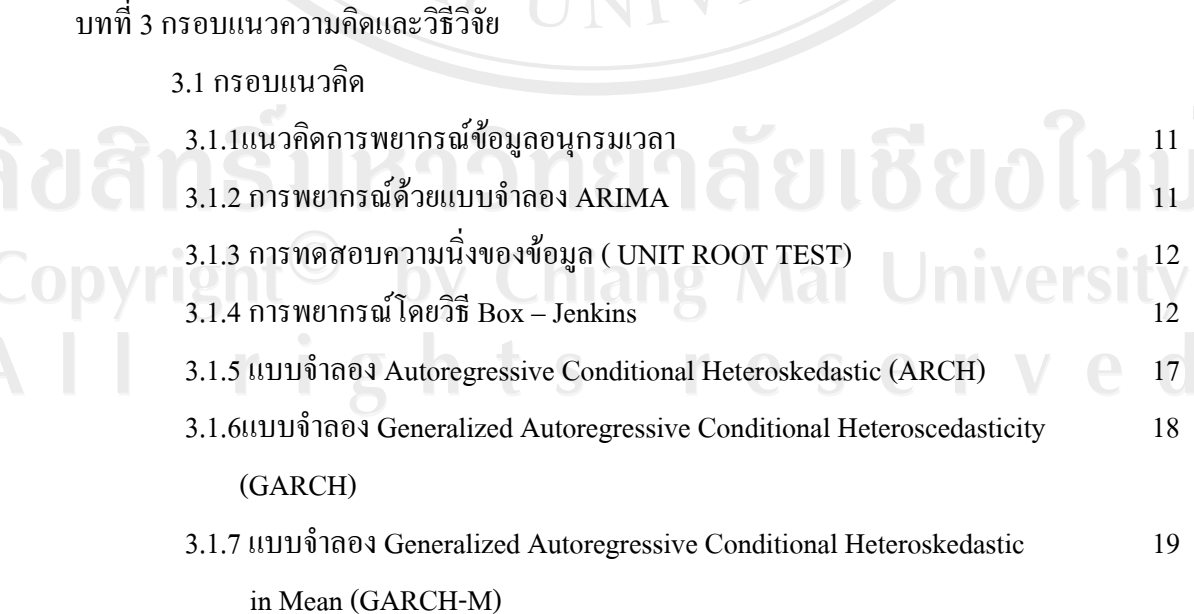

**TINTE** 

**สารบาญ** 

**®oµ**

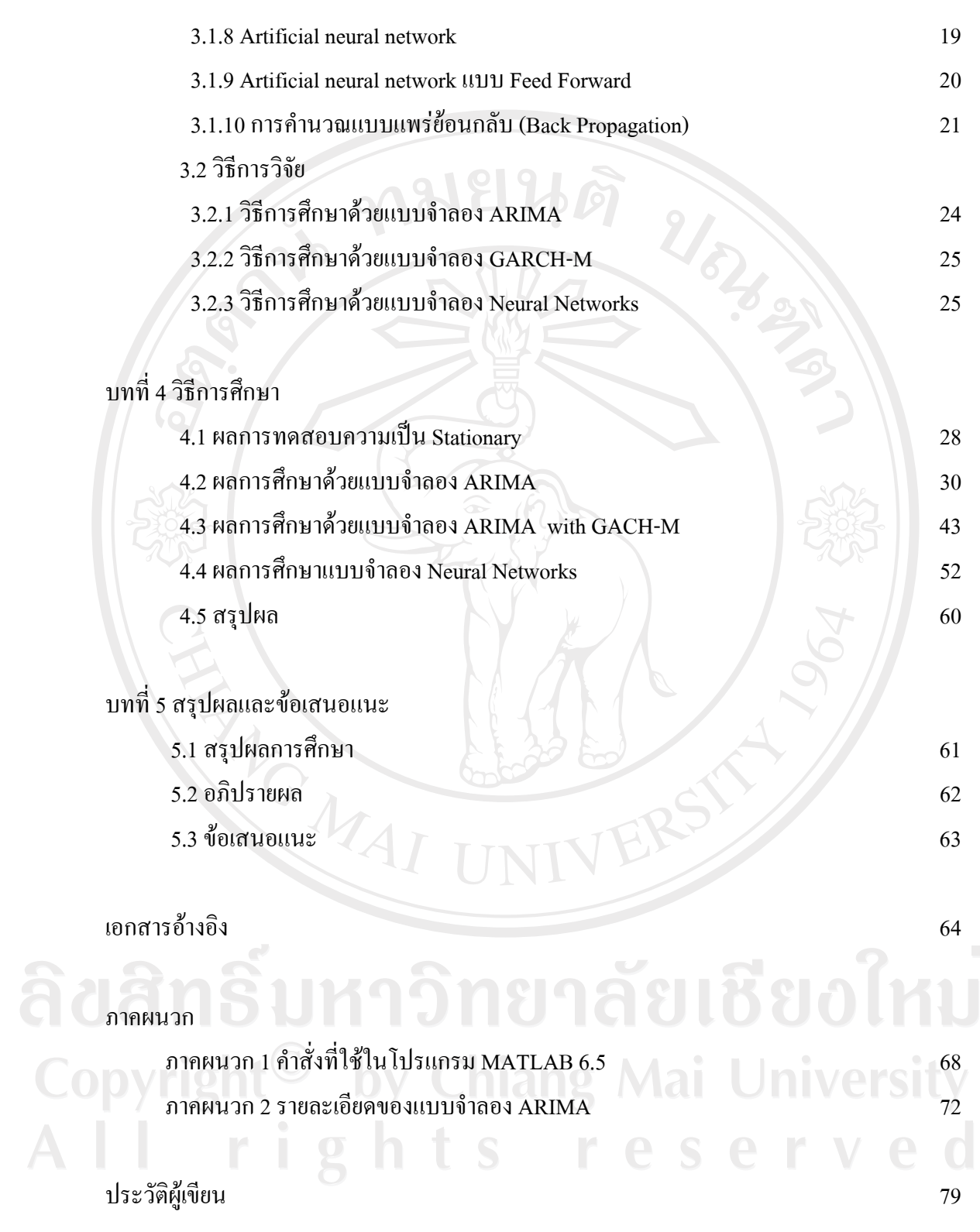

ณ

## **µ¦µµ¦µ**

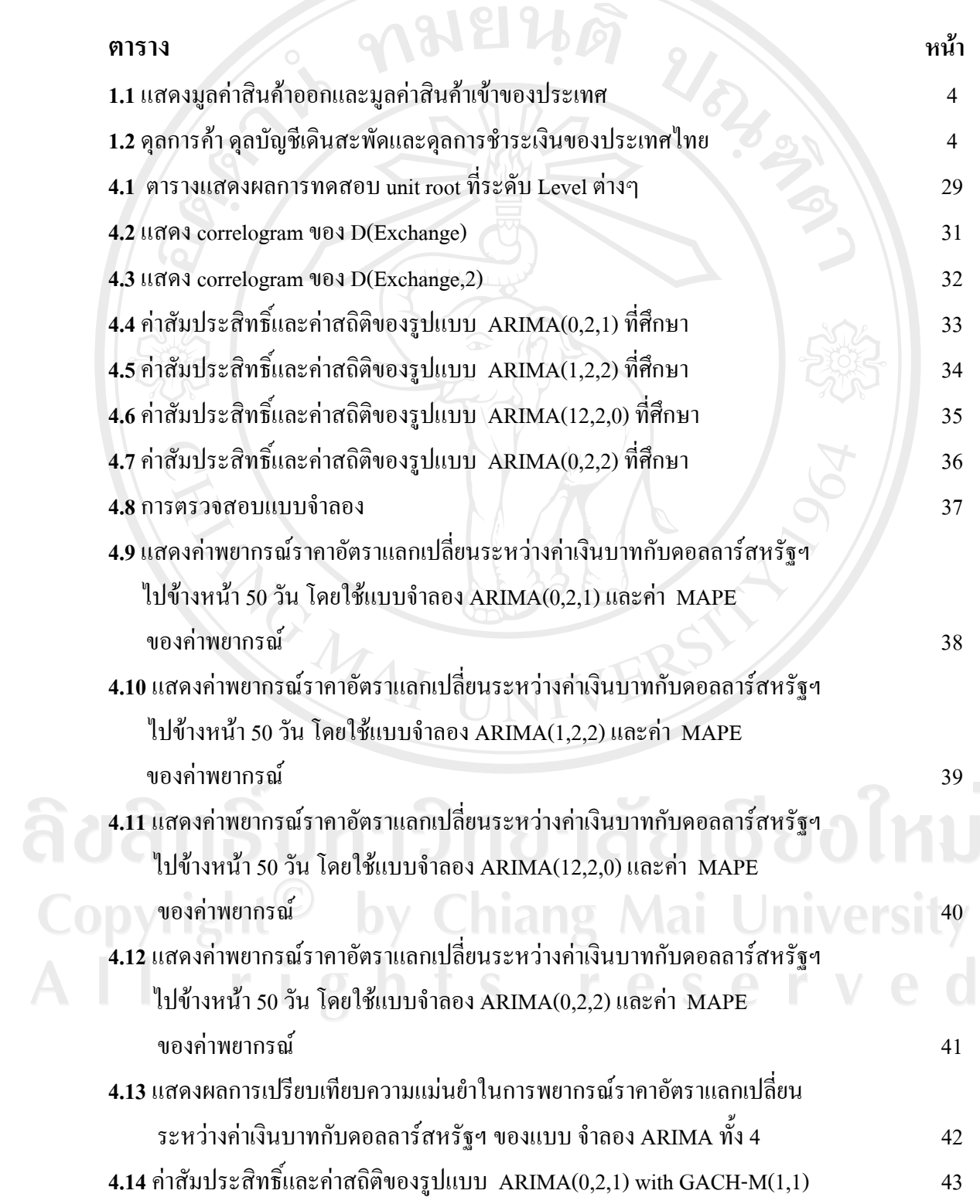

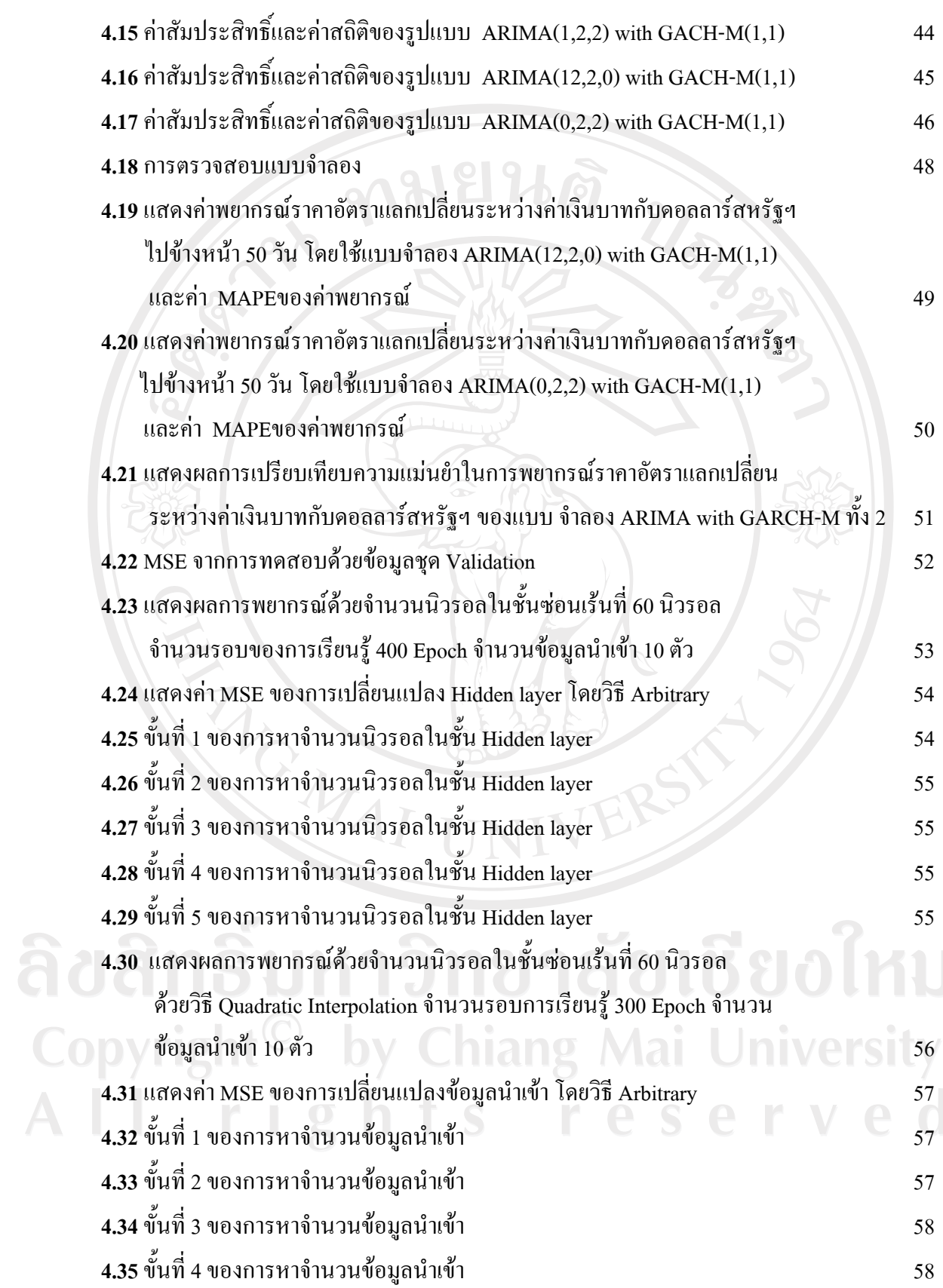

4.36 ผลการพยากรณ์ด้วยจำนวนนำเข้าที่ 29 ตัวและจำนวนนิวรอลในชั้นซ่อนเร้น 60

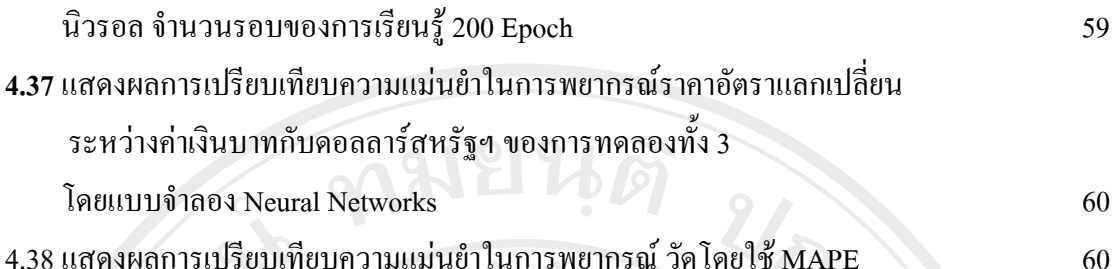

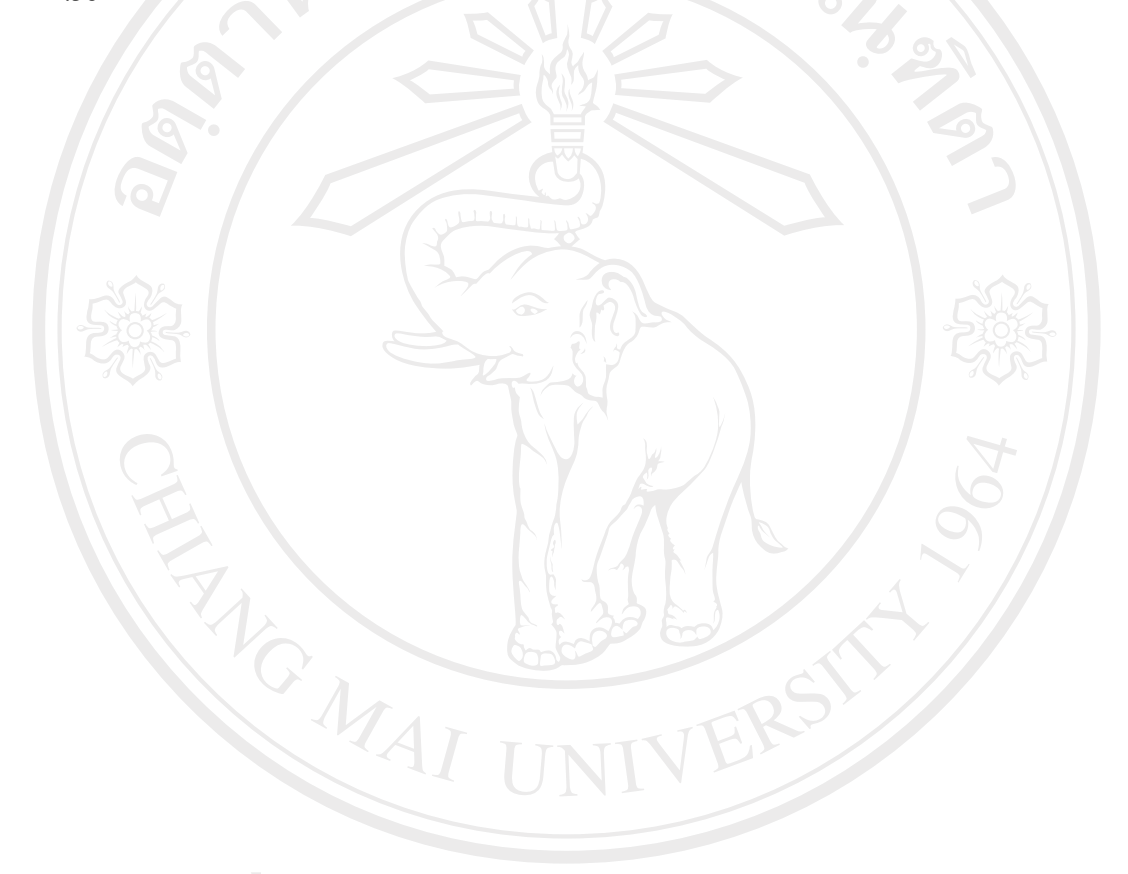

ลิขสิทธิ์มหาวิทยาลัยเชียงใหม่ Copyright<sup>©</sup> by Chiang Mai University<br>All rights reserved

## สารบาญภาพ

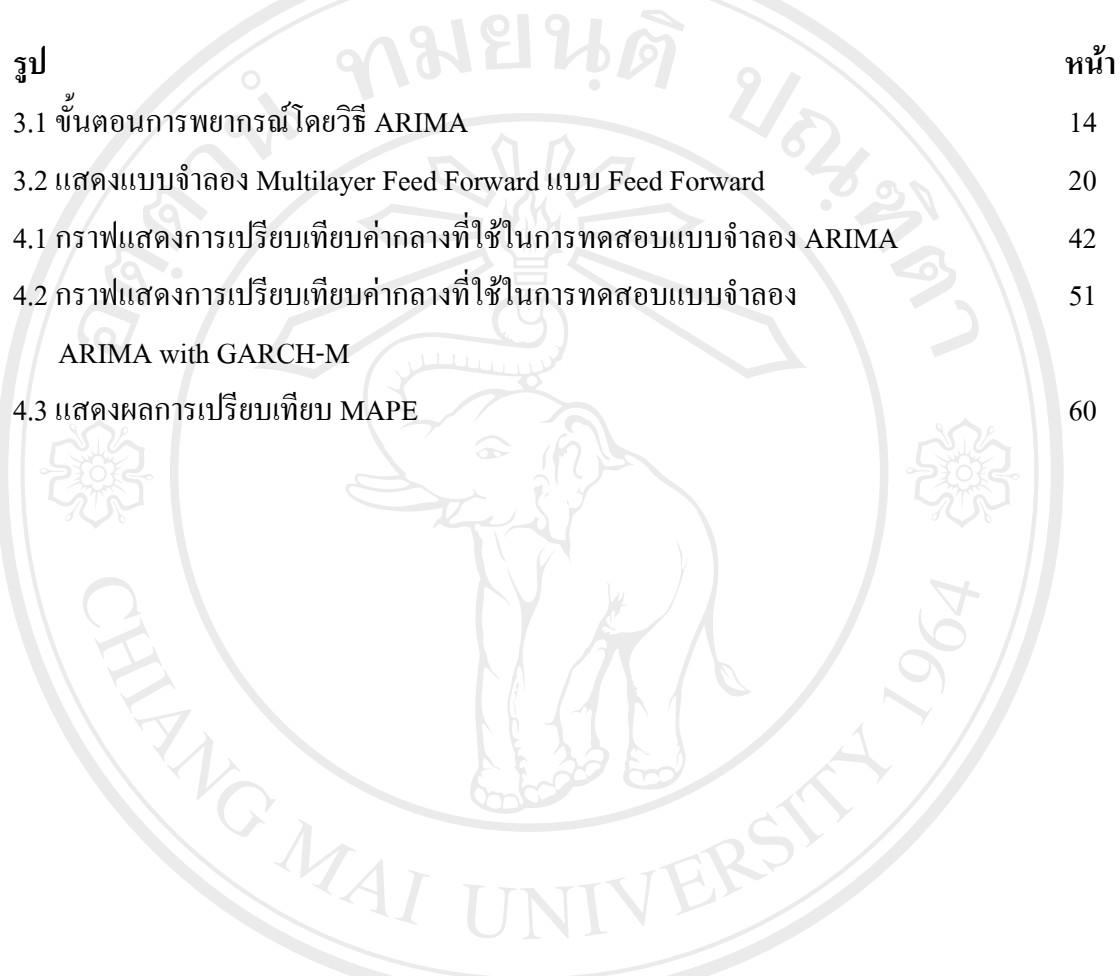

ลิขสิทธิ์มหาวิทยาลัยเชียงใหม่ Copyright<sup>©</sup> by Chiang Mai University All rights reserved

จิ

## **µ¦µ£µ¡£µª**

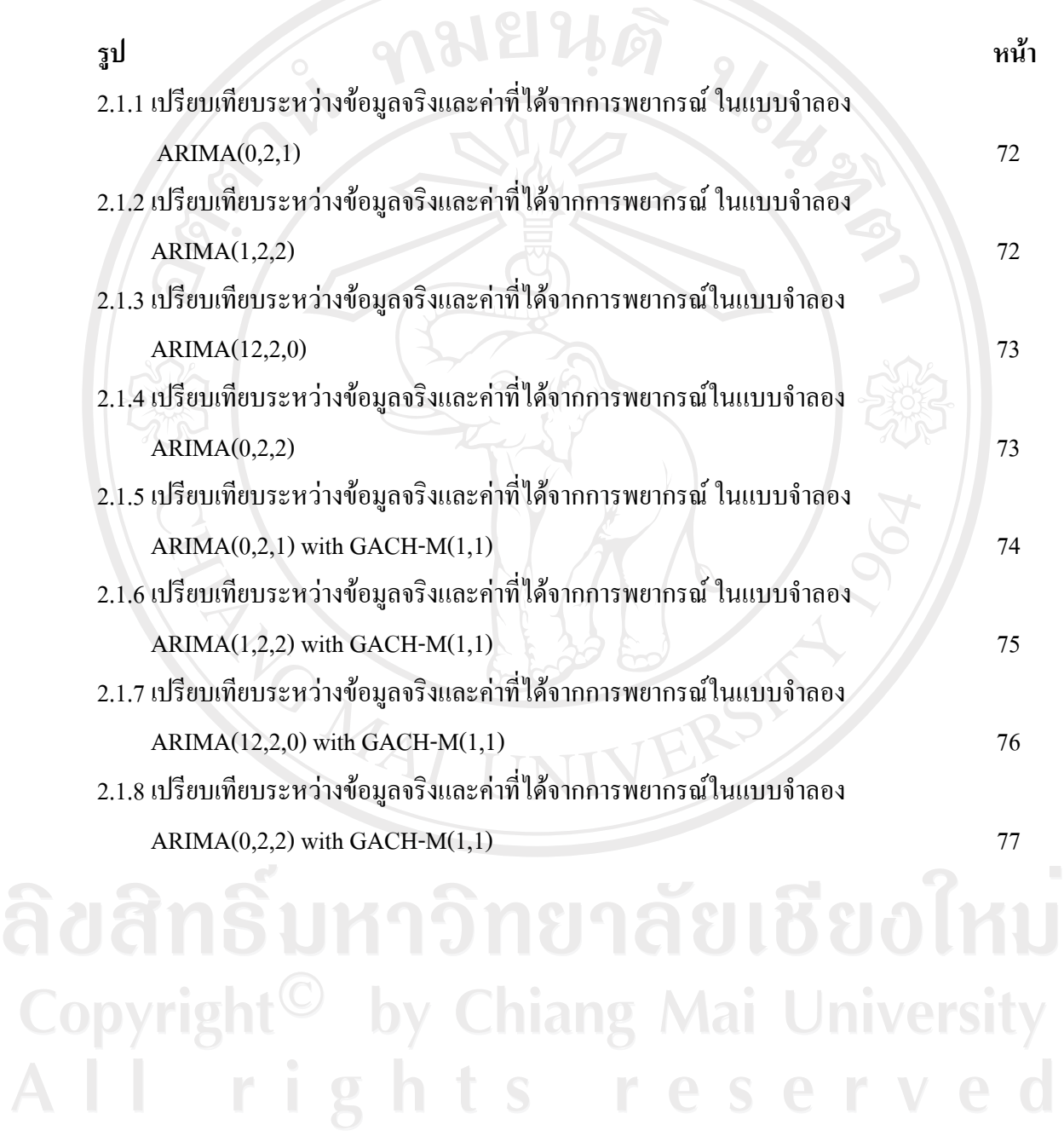

 $m$